## **GUIDE**

# **Accessing the Learn Human Rights learning management system**

**Step 1 – Select 'Access the modules' on the [Digital learning program:](https://www.humanrights.vic.gov.au/education/online-education/charter-modules/)  [Charter of Human Rights and Responsibilities](https://www.humanrights.vic.gov.au/education/online-education/charter-modules/) page** 

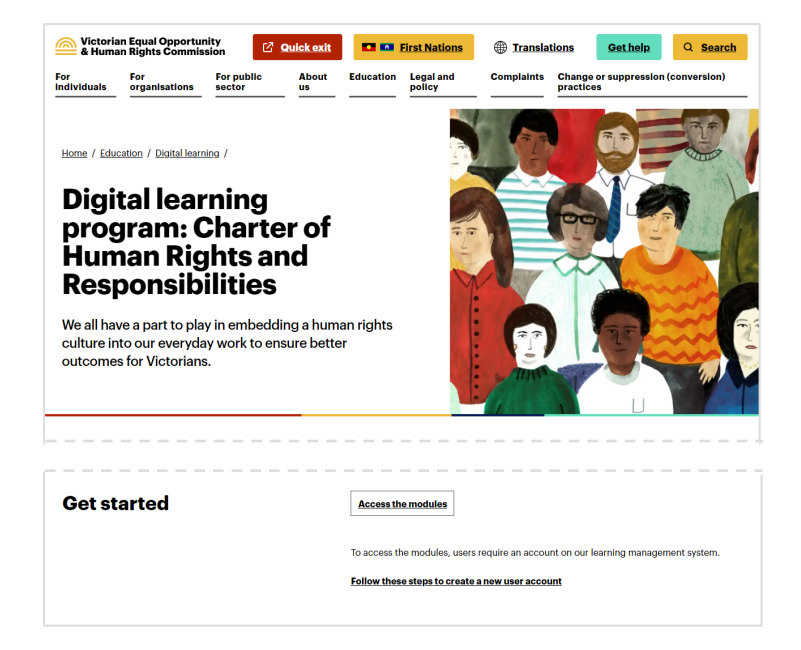

#### **Step 2 – First time users, select 'Create new account'.**

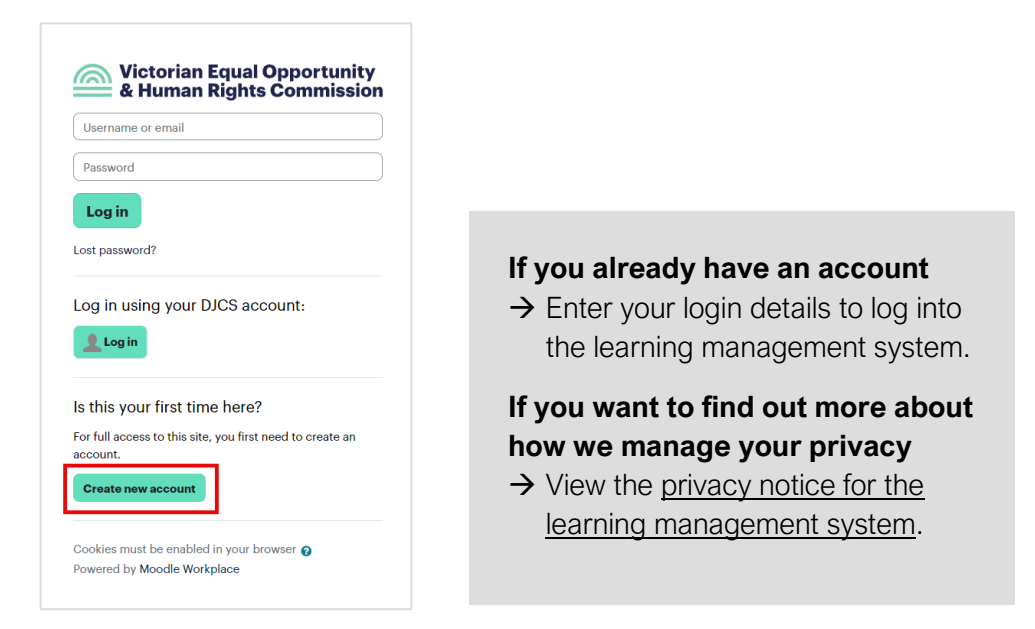

#### **Step 3 – Complete all required fields to create your account.**

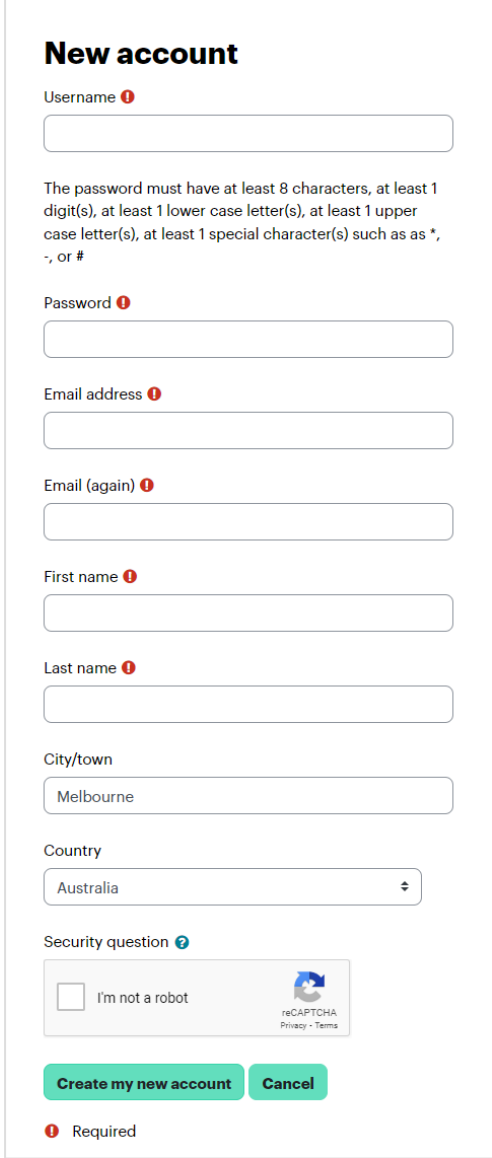

**Step 4 – Check you inbox for an email from [noreply@veohrc.vic.gov.au.](mailto:noreply@veohrc.vic.gov.au) Select the link in the email to confirm your new account.** 

### **Step 5 – Select 'Continue'.**

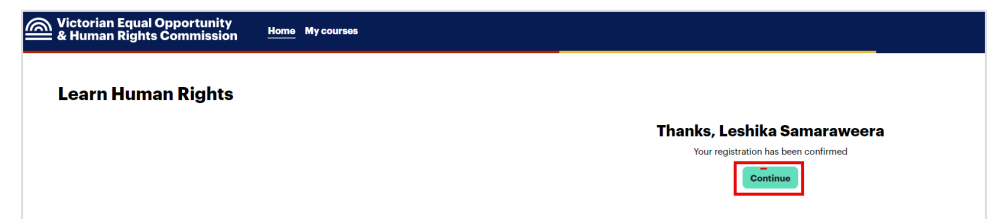

**Step 6 – Select the modules you wish to undertake.**

| Welcome                    | <b>For everyone</b><br>×.                                                                                                |
|----------------------------|----------------------------------------------------------------------------------------------------|
| <b>For everyone</b>        |                                                                                                    |
| Module 1 - Introducing the | Module 1 - Introducing the Charter                                                                                       |
| Module 2 - Rights and obli | <b>Module 1: Introducing the Charter</b>                                                                                 |
| O Module 3 - Embedding a h | This module will develop your understanding of:                                                                          |
| <b>For managers</b>        | • why human rights matter                                                                                                |
| Module 4 - Complaints and  | • the purpose of the Charter as a Victorian law<br>• the obligations the Charter places on different parts of government |
| Module 5 - The legislative | • what a public authority is<br>. what the Charter means for Victoria.                                                   |
| Module 6 - Courts and trib |                                                                                                    |
| Feedback                   | Suitable for all staff                                                                                                   |